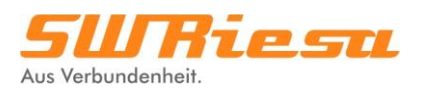

# **Thermische Gasabrechnung**

Die Stadtwerke Riesa wenden für die Abrechnung des Gasverbrauches Ihrer Kunden die sogenannte thermische Gasabrechnung nach DVGW-Arbeitsblatt G 685 an. Die Abkürzung DVGW steht für Deutsche Vereinigung des Gas- und Wasserfaches e. V. Ausgangspunkt ist zunächst die Ermittlung der Gasbezugsmenge. In der Regel kommen dabei im Haushalts- und Kleingewerbebereich Balgengaszähler zum Einsatz. Diese messen die durch den Gaszähler fließende Menge an Erdgas und damit das Betriebsvolumen in Kubikmetern (m<sup>3</sup>). Für die Abrechnung ist jedoch nicht das Volumen des Erdgases, sondern die darin enthaltene thermische Energie ausschlaggebend. Dazu ist eine Umrechnung des gemessenen Betriebsvolumens in die bezogene thermische Energiemenge notwendig. Diese Energiemenge errechnet sich aus:

- **Erdgasverbrauch**
- Zustandszahl und
- Abrechnungsbrennwert.

## *1. Erdgasverbrauch*

Der Erdgasverbrauch ergibt sich durch die Ablesung der Zählerstände am Anfang und Ende des entsprechenden Abrechnungszeitraumes. In Einzelfällen, wenn uns beispielsweise keine Zählerstände vorliegen, können diese auch aufgrund vorliegender Vergangenheitswerte geschätzt werden.

#### *2. Zustandszahl*

Bei Erdgas wird zwischen dem Normzustand – Normtemperatur  $(T_n)$  0 °C und einem Normdruck  $(p_n)$  von 1.013.25 mbar – und dem Betriebszustand des Gases im Gaszähler unterschieden. Für die Abrechnung der korrekten Verbrauchsmenge ist es zunächst notwendig, mit Hilfe der Zustandszahl (z) das Betriebsvolumen ( $V<sub>b</sub>$ ) in das Normvolumen ( $V<sub>n</sub>$ ) umzurechnen.

Die Zustandszahl beschreibt dabei das Verhältnis von Normvolumen zum gemessenen Betriebsvolumen des Erdgases. Einflussfaktoren auf die Zustandszahl sind die Abrechnungstemperatur ( $T_{\text{eff}}$ ), der mittlere Luftdruck ( $p_{\text{amb}}$ ) sowie der Effektivdruck des Erdgases am Zähler. Während die Abrechnungstemperatur deutschlandweit mit 15 °C festgelegt ist, variiert der mittlere Luftdruck in Abhängigkeit der geodätischen Höhe. Das Netzgebiet der Standwerke Riesa kommt aufgrund der geographischen Gegebenheiten mit einer Höhenzone aus. Diese mittlere Höhe (H) liegt bei 112 m. Der Effektivdruck des Gases– welcher durch entsprechende Regelgeräte konstant gehalten wird – beträgt am Zähler 22 mbar. Mit der Umrechnung in das Normvolumen werden damit also die örtlichen Gegebenheiten berücksichtigt, so dass eine faire und transparente Abrechnung gewährleistet werden kann.

Mit nachfolgender Formel und den genannten Eingangsgrößen wird die Zustandszahl ermittelt:

$$
z = \frac{V_n}{V_b} = \frac{T_n}{T_{eff}} \times \frac{p_{amb} + p_{eff}}{p_n}
$$

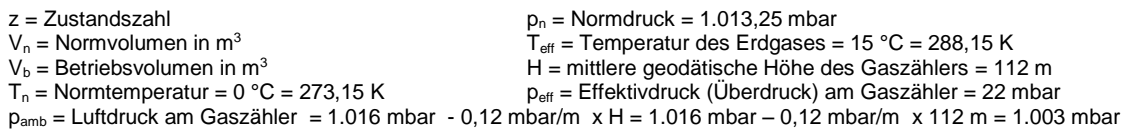

**Stadtwerke Riesa GmbH** Post: Alter Pfarrweg 1, 01587 Riesa Tel.: 03525 708-30 E-Mail: stadtwerke@stw-riesa.de Internet: www.stw-riesa.de

Aufsichtsratsvorsitzender: Oberbürgermeister Marco Müller Geschäftsführer: René Röthig Handelsregister-Nr.: HRB 2858, Amtsgericht Dresden<br>USt-IdNr.: DE 140697287, Steuer-Nr.: 209/120/00282 Gläubiger-IdNr.: DE48ZZZ00000302618 Sitz der Gesellschaft: Riesa

Doutscho Bank AC Pi IBAN: DE89 8707 0000 0663 9900 00, BIC: DEUTDE8CXXX IBAN: DE41 8504 0000 0651 1919 00, BIC: COBADEFFXXX IBAN: DE58 8505 5000 3033 0035 74, BIC: SOLADES1MEI

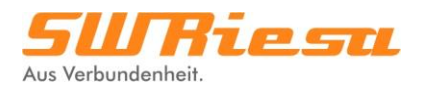

#### *3. Abrechnungsbrennwert*

Für jeden Abrechnungszeitraum wird der Abrechnungsbrennwert (H<sub>s, eff</sub>) individuell ermittelt. Da Erdgas ein Naturprodukt ist, unterliegt es – je nach Fördergebiet des Gases – leichten Schwankungen in der Zusammensetzung und damit auch im Energiegehalt (Brennwert). Dadurch kann, beispielsweise bei Unterteilung der Abrechnungsperiode in mehrere Einzelzeiträume, der Abrechungsbrennwert schwanken.

#### **Berechnung der bezogenen thermischen Energie**

Die bezogene thermische Energie ist das Produkt aus Erdgasverbrauch (Betriebsvolumen), Zustandszahl und Abrechnungsbrennwert:

$$
E = V_b \times z \times H_{s,eff}
$$

E = thermische Energie in kWh  $V_b$  = Betriebsvolumen in m<sup>3</sup> z = Zustandszahl  $H<sub>s. eff</sub>$  = Abrechnungsbrennwert in kWh/m<sup>3</sup>

### **Beispielsrechnung**

Ein Kunde liest an seinem Zähler einen Zählerstand von 85358 ab. Der Vorjahreszählerstand betrug 83008. Die Differenz zwischen diesen beiden Zählerständen ist 2.350, d. h. es wurde Erdgas in Höhe von 2.350 m<sup>3</sup> verbraucht. Dabei handelt es sich um das Betriebsvolumen.

Mit der Zustandszahl wird zunächst das Betriebsvolumen in das Normvolumen des Gases umgerechnet sowie mit dem Abrechnungsbrennwert (hier im Beispiel 11,148 kWh/m<sup>3</sup>) multipliziert:

$$
E = 2.350 \, m^3 \times 0.9590 \times 11,148 \frac{kWh}{m^3}
$$
\n
$$
E = 25.124 \, \text{kWh}
$$

Innerhalb der Abrechnungsperiode hat der Kunde damit Erdgas in Höhe von 25.124 kWh verbraucht, die in der weiteren Berechnung mit dem Arbeitspreis (ct/kWh) des entsprechenden Preisblattes in Euro umzurechnen sind.

#### **Weiterführende Informationen**

Ausführlich ist die thermische Gasabrechnung im bereits genannten DVGW-Arbeitsblatt G 685 nachzulesen. Gern stehen Ihnen auch die Stadtwerke Riesa für Fragen zur Verfügung.